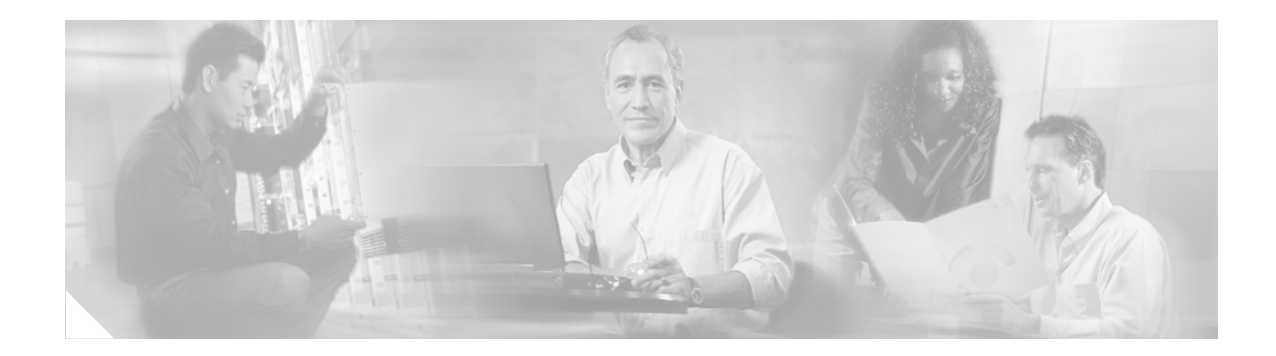

# **BGP Named Community Lists**

#### **Feature History**

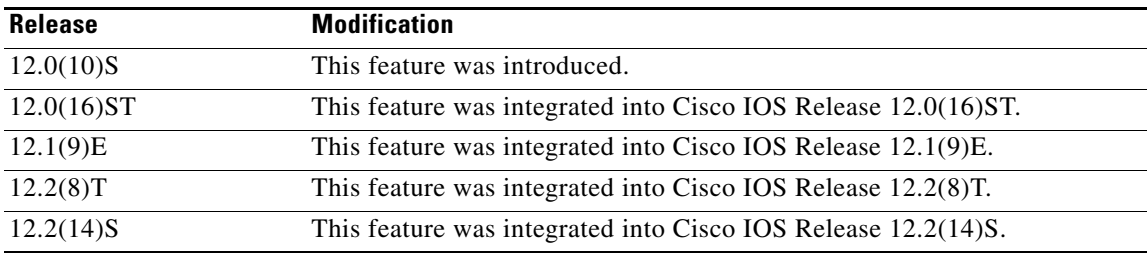

This feature module describes the BGP Named Community Lists feature and includes the following sections:

- **•** [Feature Overview, page 1](#page-0-0)
- **•** [Benefits, page 2](#page-1-0)
- **•** [Related Features and Technologies, page 2](#page-1-1)
- **•** [Supported Platforms, page 2](#page-1-2)
- **•** [Supported Standards, MIBs, and RFCs, page 3](#page-2-0)
- **•** [Configuration Tasks, page 3](#page-2-1)
- **•** [Configuration Examples, page 5](#page-4-0)
- **•** [Command Reference, page 6](#page-5-0)

## <span id="page-0-0"></span>**Feature Overview**

 $\mathbf I$ 

Border Gateway Protocol (BGP) communities are attributes that are used to group and filter routes. Communities are designed to give the network operator the ability to apply policies to large numbers of routes by using match and set clauses in the configuration of route maps. Community lists are used in this process to identify and filter routes by their common attributes.

The BGP Named Community Lists feature introduces a new type of community list called the named community list. The BGP Named Community Lists feature allows the network operator to assign meaningful names to community lists and increases the number of community lists that can be configured. A named community list can be configured with regular expressions and with numbered

Ι

community lists. All rules of numbered communities apply to named community lists except that there is no limitation on the number of community attributes that can be configured for a named community list.

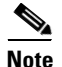

**Note** Both standard and expanded community lists have a limitation of 100 community groups that can be configured within each type of list. A named community list does not have this limitation.

### <span id="page-1-0"></span>**Benefits**

The BGP Named Community Lists feature allows the network operator to assign meaningful names to community lists. This feature also increases the number of community lists that can be configured by a network operator because there is no limitation on the number of named community list that can be configured.

#### <span id="page-1-1"></span>**Related Features and Technologies**

The BGP Named Community Lists feature is an extension of the BGP routing protocol. For more information about configuring BGP, policy routing, community lists, route maps, and route filtering, refer to the "Configuring BGP" chapter of the Release 12.2 *Cisco IOS IP Configuration Guide* and the "BGP Commands" chapter of the Release 12.2 *Cisco IOS IP Command Reference, Volume 2 of 3: Routing Protocols*.

### <span id="page-1-2"></span>**Supported Platforms**

The BGP Named Community List feature is supported by all platforms in Cisco IOS Release 12.2(14)S that support BGP:

- **•** Cisco 7200 series
- **•** Cisco 7400 series
- **•** Cisco 7500 series

#### **Determining Platform Support Through Cisco Feature Navigator**

Cisco IOS software is packaged in feature sets that support specific platforms. To get updated information regarding platform support for this feature, access Cisco Feature Navigator. Cisco Feature Navigator dynamically updates the list of supported platforms as new platform support is added for the feature.

Cisco Feature Navigator is a web-based tool that enables you to determine which Cisco IOS software images support a specific set of features and which features are supported in a specific Cisco IOS image. You can search by feature or release. Under the release section, you can compare releases side by side to display both the features unique to each software release and the features in common.

To access Cisco Feature Navigator, you must have an account on Cisco.com. If you have forgotten or lost your account information, send a blank e-mail to cco-locksmith@cisco.com. An automatic check will verify that your e-mail address is registered with Cisco.com. If the check is successful, account details with a new random password will be e-mailed to you. Qualified users can establish an account on Cisco.com by following the directions at [http://www.cisco.com/register.](http://www.cisco.com/register)

Cisco Feature Navigator is updated regularly when major Cisco IOS software releases and technology releases occur. For the most current information, go to the Cisco Feature Navigator home page at the following URL:

<http://www.cisco.com/go/fn>

#### **Availability of Cisco IOS Software Images**

Platform support for particular Cisco IOS software releases is dependent on the availability of the software images for those platforms. Software images for some platforms may be deferred, delayed, or changed without prior notice. For updated information about platform support and availability of software images for each Cisco IOS software release, refer to the online release notes or, if supported, Cisco Feature Navigator.

### <span id="page-2-0"></span>**Supported Standards, MIBs, and RFCs**

#### **Standards**

No new or modified standards are supported by this feature.

#### **MIBs**

No new or modified MIBs are supported by this feature.

To obtain lists of supported MIBs by platform and Cisco IOS release, and to download MIB modules, go to the Cisco MIB website on Cisco.com at the following URL:

<http://www.cisco.com/public/sw-center/netmgmt/cmtk/mibs.shtml>

#### **RFCs**

- **•** RFC 1997, *BGP Communities Attribute*
- **•** RFC 1998, *An Application of the BGP Community Attribute in Multihome Routing*

### <span id="page-2-1"></span>**Configuration Tasks**

See the following sections for configuration tasks for the BGP Named Community Lists feature. Each task in the list is identified as required or optional.

- **•** [Configuring the BGP Named Community Lists Feature](#page-3-0) (required)
- **•** [Verifying the BGP Named Community Lists Feature](#page-3-1) (optional)

A named community list can be configured as a standard or expanded community list and can use regular expressions when configured as an expanded community list.

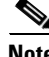

**Note** Regular expressions can be used only with expanded numbered community lists and expanded named community lists.

Ι

### <span id="page-3-0"></span>**Configuring the BGP Named Community Lists Feature**

To configure a named community list with standard community numbers, use the following commands in router configuration mode:

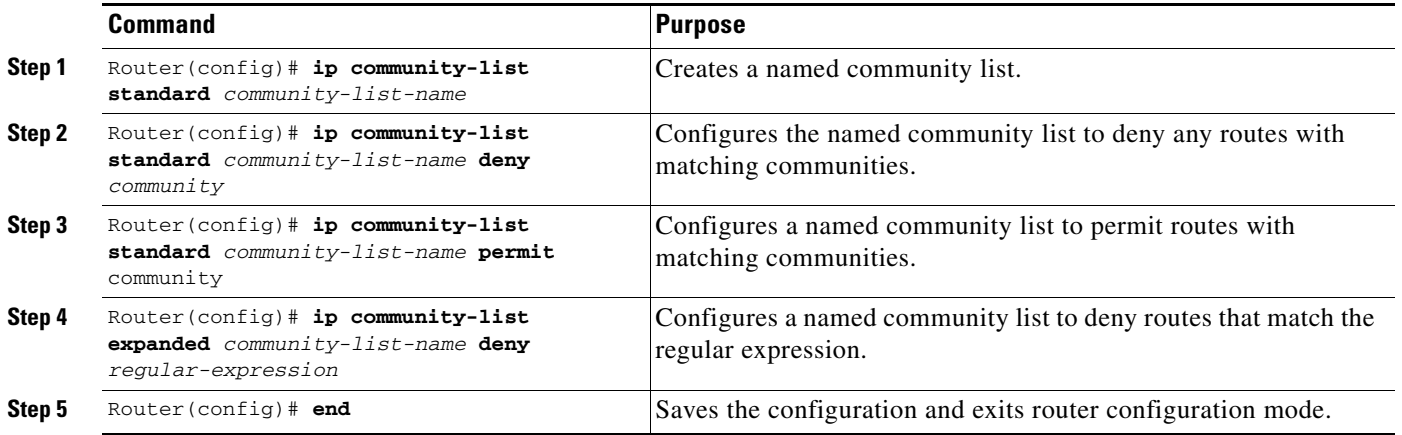

### <span id="page-3-1"></span>**Verifying the BGP Named Community Lists Feature**

To verify that a named community list has been configured, use the **show ip bgp community-list** command. The output of this command will display the community list name or number and any configured route map clauses.

The following sample output is similar to the output that will be displayed when the **show ip community-list** command is entered:

```
Router# show ip community-list
```

```
Named Community standard list COMMUNITY_LIST_NAME
     permit 1234:123 9876:321
     permit 5678:123 9876:321
     permit 1234:123 64984:1
     permit 5678:123 64984:1
Named Community expanded list COMMUNITY_LIST_NAME_TWO
     permit 1
     deny 2
```
The community list name can be specified when entering the **show ip community-list** command. This option can be useful for filtering the output of this command and verifying a single named community list.

The following sample output is similar to the output that will be displayed when the **show ip community-list** command is entered and the community list name is specified:

Router# **show ip community-list COMMUNITY\_LIST\_NAME\_TWO**

Named Community expanded list COMMUNITY\_LIST\_NAME\_TWO permit 1 deny 2

## **Monitoring and Maintaining BGP Named Community Lists**

To display BGP Named Community Lists feature information, use the following EXEC commands:

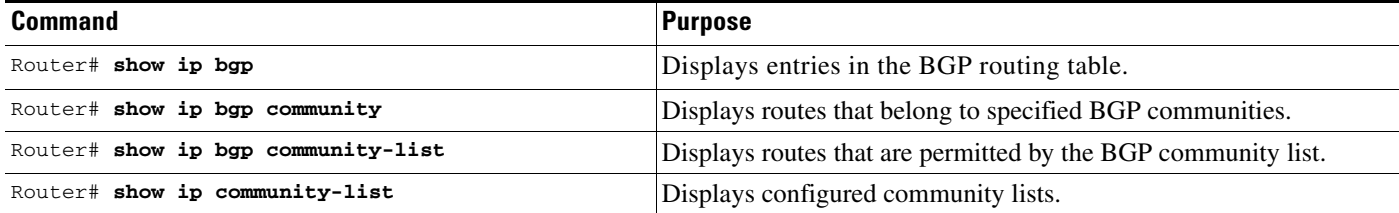

## <span id="page-4-0"></span>**Configuration Examples**

 $\mathbf I$ 

The configuration examples in this section create and configure named community lists with the **ip community-list** global configuration command.

The following configuration example creates a named community list with the name COMMUNITY\_A:

Router(config)# **ip community-list standard COMMUNITY\_A**:

The following configuration example configures a named community list with the name COMMUNITY\_B that will deny routes that are part of community 10:

Router(config)# **ip community-list standard COMMUNITY\_B deny** *10*

The following configuration example configures a named community list with the name COMMUNITY\_C that will permit routes that are part of community 20:

Router(config)# **ip community-list standard COMMUNITY\_C permit** *2*0

The following configuration example configures a named community list with the name COMMUNITY\_D that uses a regular expression to permit any routes that are part of community 100:

Router(config)# **ip community-list expanded COMMUNITY\_D permit** *100:.\**

 $\mathsf I$ 

# <span id="page-5-0"></span>**Command Reference**

This section documents modified commands. All other commands used with this feature are documented in the Cisco IOS Release 12.2 command reference publications.

- **• [ip community-list](#page-6-0)**
- **• [match community](#page-9-0)**
- **• [set comm-list delete](#page-11-0)**
- **• [show ip bgp community-list](#page-13-0)**
- **• [show ip community-list](#page-15-0)**

# <span id="page-6-0"></span>**ip community-list**

To create a numbered or named community list for Border Gateway Protocol (BGP) and to control access to it, use the **ip community-list** command in global configuration command. To delete the community list, use the **no** form of this command.

**ip community-list** {*standard-list-number* | *expanded-list-number* [*regular-expression*] | {**standard | expanded**} *community-list-name*} {**permit** | **deny**} *community-number* | *regular-expression*

**no ip community-list** *standard-list-number* | *extended-list-number* | *community-list-name*

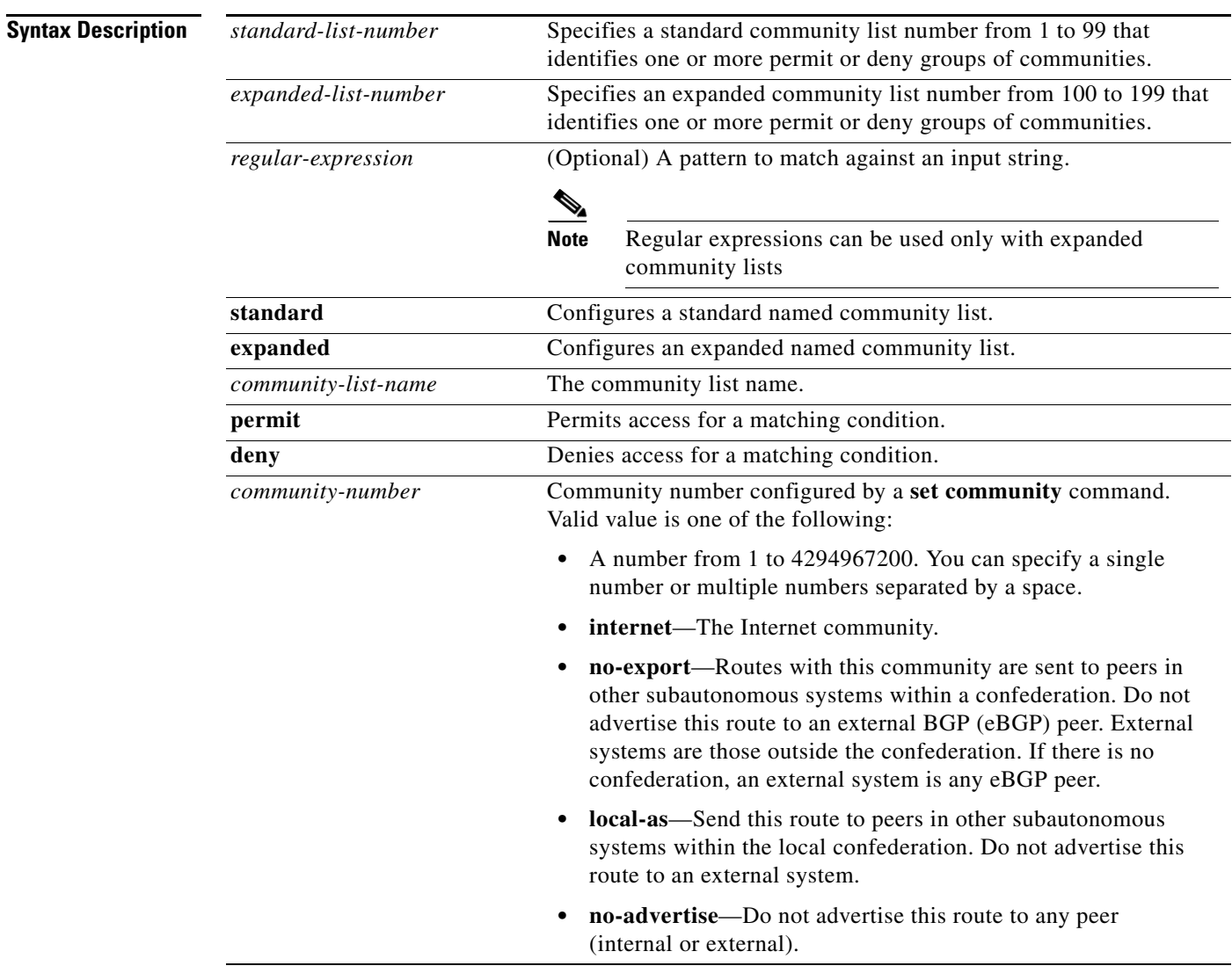

 $\Gamma$ 

**Defaults** Once you permit a value for the community number, the community list defaults to an implicit deny for everything else that has not been permitted.

I

**Command Modes** Global configuration

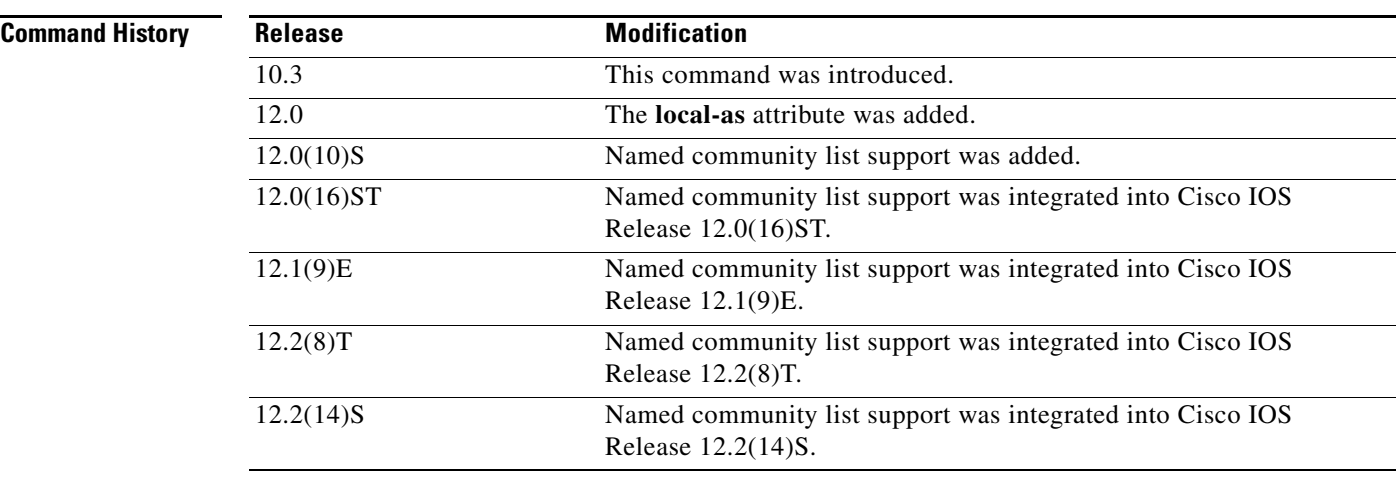

#### **Usage Guidelines** The **standard** and **expanded** keywords are required only to configure named community lists and are not required to configure numbered community lists.

A named community list can be configured with regular expressions and with numbered community lists. All rules of numbered communities apply to named community lists except that there is no limitation on the number of community attributes that can be configured for a named community list.

**Examples** The following example creates a standard community list that permits all routes except the routes with the communities 5 and 10 or 10 and 15:

```
Router(config)# ip community-list 1 deny 5 10
Router(config)# ip community-list 1 deny 10 15
Router(config)# ip community-list 1 permit internet
```
The following example creates a standard community list that permits all routes within the local autonomous system:

Router(config)# **ip community-list** *1* **permit local-as**

The following example creates a standard named community list with the name COMMUNITY\_A that permits all routes within the local autonomous system and denies all routes with the internet community attribute:

```
Router(config)# ip community-list standard COMMUNITY_A permit local-AS
Router(config)# ip community-list standard COMMUNITY_A deny internet
```
The following example creates an expanded named community list with the name COMMUNITY\_B that will not advertise routes to eBGP peers:

Router(config)# **ip community-list expanded COMMUNITY\_B permit no-export**

The following example creates a named community list with the name COMMUNITY\_C that will not advertise this route to any iBGP or eBGP peers:

Router(config)# **ip community-list expanded COMMUNITY\_C permit no-advertise**

I

 $\overline{\phantom{a}}$ 

The following example uses a regular expression. The example creates a filter that will deny all communities that contain a number:

Router(config)# **ip community-list** *100* **deny** *[0-9]\**

#### **Related Commands**

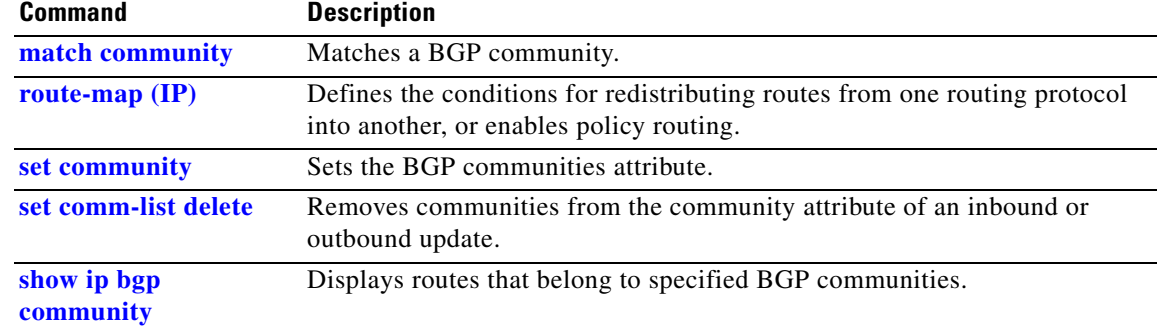

 $\mathbf I$ 

## <span id="page-9-0"></span>**match community**

To match a Border Gateway Protocol (BGP) community, use the **match community** command in route-map configuration mode. To remove the **match community** command from the configuration file and restore the system to its default condition where the software removes the BGP community list entry, use the **no** form of this command.

**match community** *standard-list-number* | *expanded-list-number* | *community-list-name* [**exact**]

**no match community** *standard-list-number* | *expanded-list-number* | *community-list-name* [**exact**]

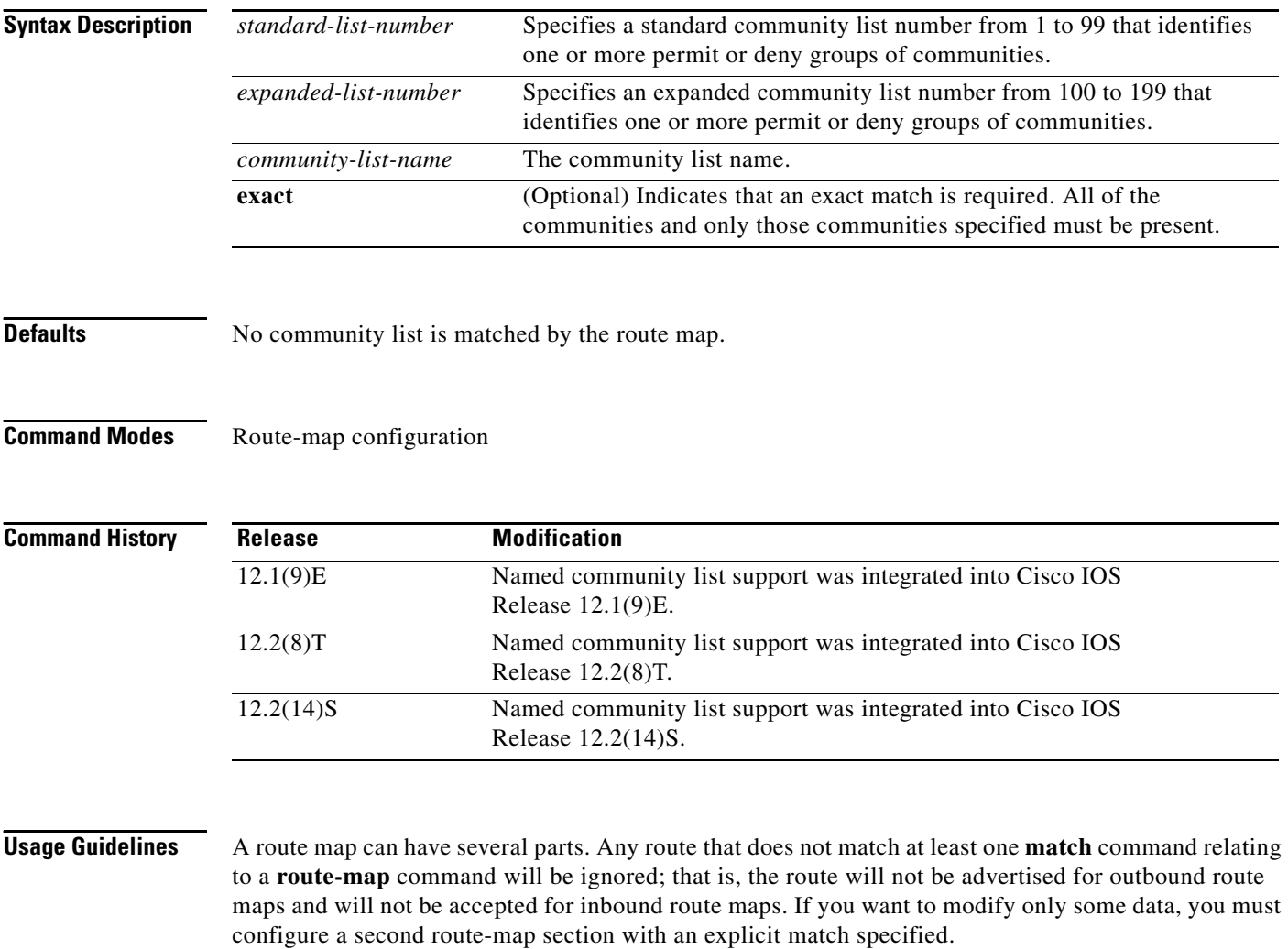

Matching based on community list number is one of the types of **match** commands applicable to BGP.

 $\mathbf I$ 

**Examples** The following example shows that the routes matching community list 1 will have the weight set to 100. Any route that has community 109 will have the weight set to 100.

```
Router(config)# ip community-list 1 permit 109
Router(config)# !
Router(config)# route-map set_weight
Router(config-route-map)# match community 1
Router(config-route-map)# set weight 100
```
The following example shows that the routes matching community list 1 will have the weight set to 200. Any route that has community 109 alone will have the weight set to 200.

```
Router(config)# ip community-list 1 permit 109
Router(config)# !
Router(config)# route-map set_weight
Router(config-route-map)# match community 1 exact
Router(config-route-map)# set weight 200
```
In the following example, the routes that match community list LIST\_NAME will have the weight set to 100. Any route that has community 101 alone will have the weight set to 100.

```
Router(config)# ip community-list 1 permit 101
Router(config)# !
Router(config)# route-map set_weight
Router(config-route-map)# match community LIST_NAME 
Router(config-route-map)# set weight 100
```
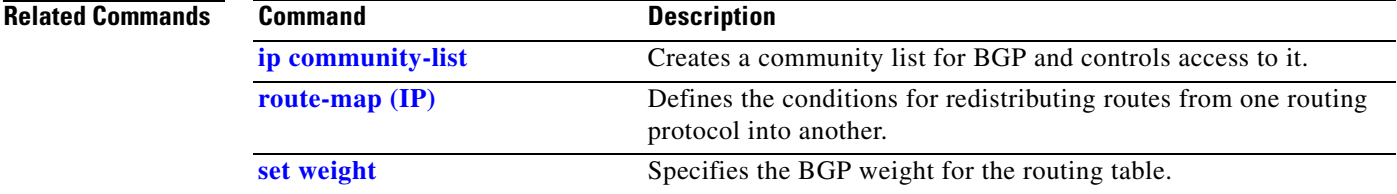

ן

### <span id="page-11-0"></span>**set comm-list delete**

To remove communities from the community attribute of an inbound or outbound update, use the **set comm-list delete** command in route-map configuration mode. To negate a previous **set comm-list delete**  command, use the **no** form of this command.

**set comm-list** *community-list-number* | *community-list-name* **delete**

**no set comm-list** *community-list-number* | *community-list-name* **delete**

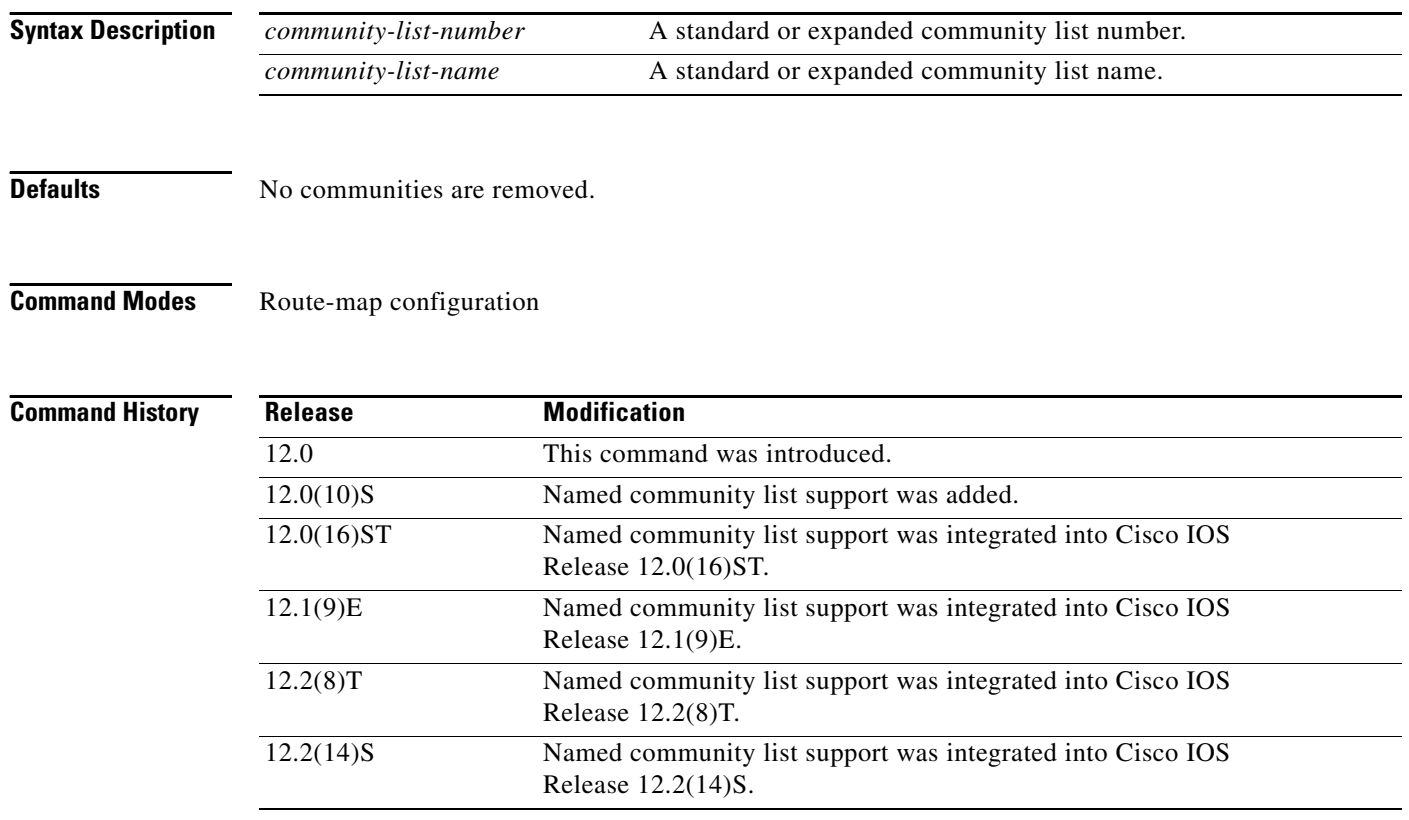

**Usage Guidelines** This **set** route-map configuration command removes communities from the community attribute of an inbound or outbound update using a route map to filter and determine the communities to be deleted. Depending upon whether the route map is applied to the inbound or outbound update for a neighbor, each community that passes the route map **permit** clause and matches the given community list will be removed from the community attribute being received from or sent to the Border Gateway Protocol (BGP) neighbor.

> Each entry of a standard community list should list only one community when used with the **set comm-list delete** command. For example, in order to be able to delete communities 10:10 and 10:20, you must use the following format to create the entries:

```
ip community-list 5 permit 10:10
ip community-list 5 permit 10:20
```
The following format for a community list entry, while acceptable otherwise, does not work with the **set comm-list delete** command:

```
config ip community-list 5 permit 10:10 10:20
```
When both the **set community** *community-number* and **set comm-list delete** commands are configured in the same sequence of a route map attribute, the deletion operation (**set comm-list delete**) is performed before the set operation (**set community** *community-number*).

 $\mathbf I$ 

**Examples** In the following example, the communities 100:10 and 100:20 (if present) will be deleted from updates received from 172.16.233.33. Also, except for 100:50, all communities beginning with 100: will be deleted from updates sent to 172.16.233.33.

```
router bgp 100
neighbor 172.16.233.33 remote-as 120
neighbor 172.16.233.33 route-map ROUTEMAPIN in
neighbor 172.16.233.33 route-map ROUTEMAPOUT out
!
ip community-list 1 permit 100:10
ip community-list 1 permit 100:20
!
ip community-list 120 deny 100:50
ip community-list 120 permit 100:.*
!
route-map ROUTEMAPIN permit 10
set comm-list 1 delete
!
route-map ROUTEMAPOUT permit 10
 set comm-list 120 delete
```
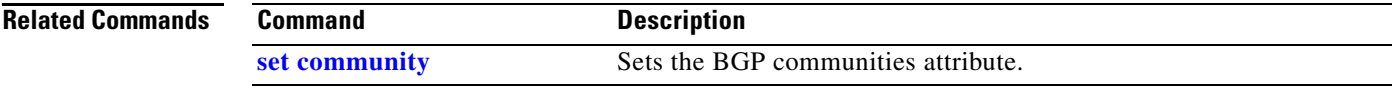

 $\mathbf I$ 

# <span id="page-13-0"></span>**show ip bgp community-list**

To display routes that are permitted by the Border Gateway Protocol (BGP) community list, use the **show ip bgp community-list** command in EXEC mode.

**show ip bgp community-list** *standard-community-list-number* | *expanded-community-list-number* | *community-list-name* [**exact-match**]

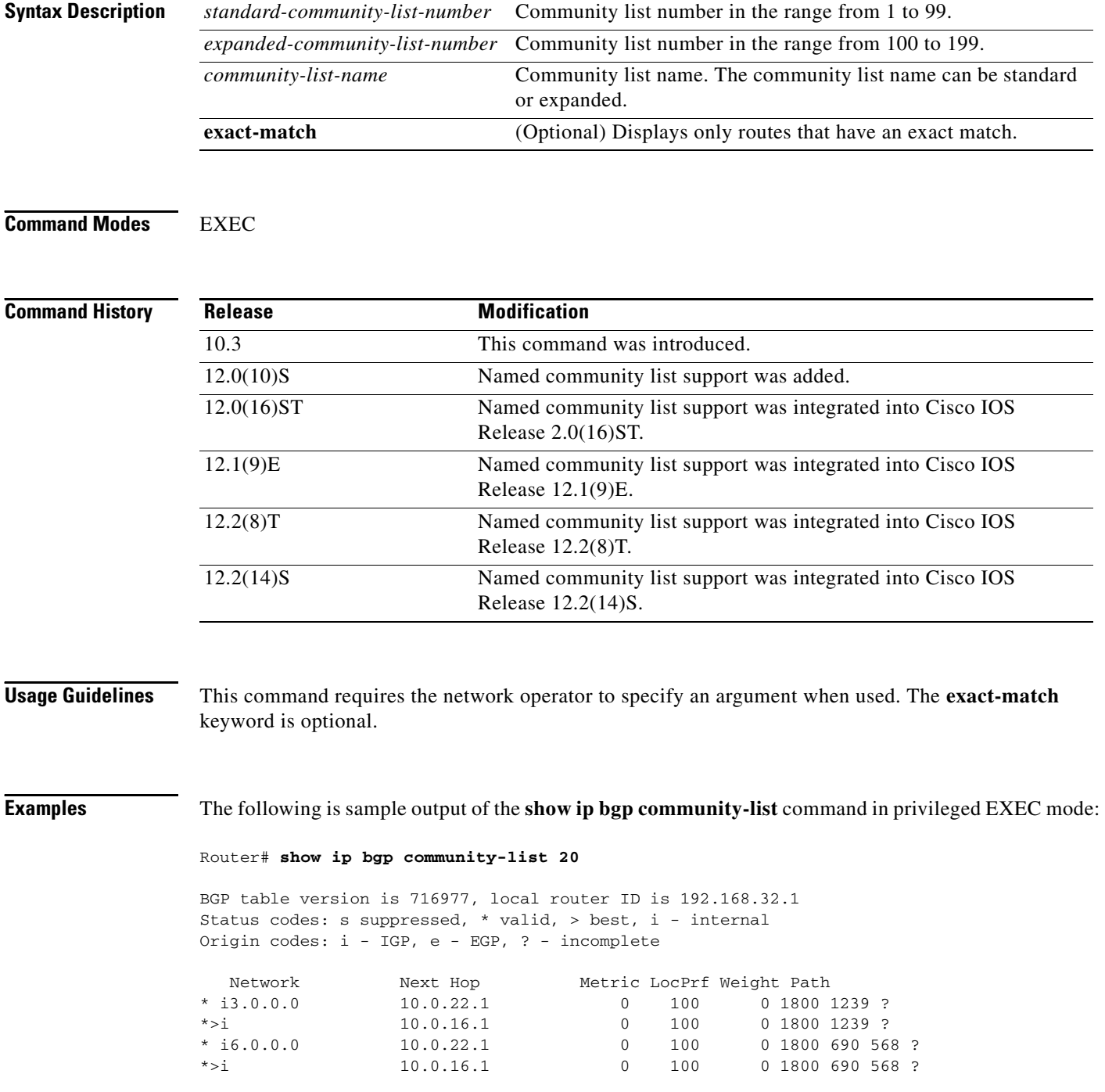

۰

 $\mathsf{l}$ 

 $\mathbf{I}$ 

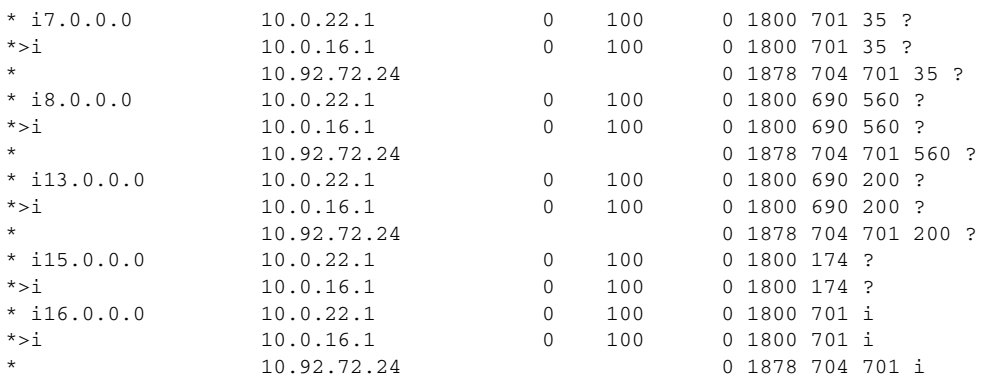

[Table 1](#page-14-0) describes the significant fields shown in the display.

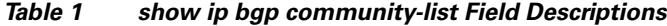

<span id="page-14-0"></span>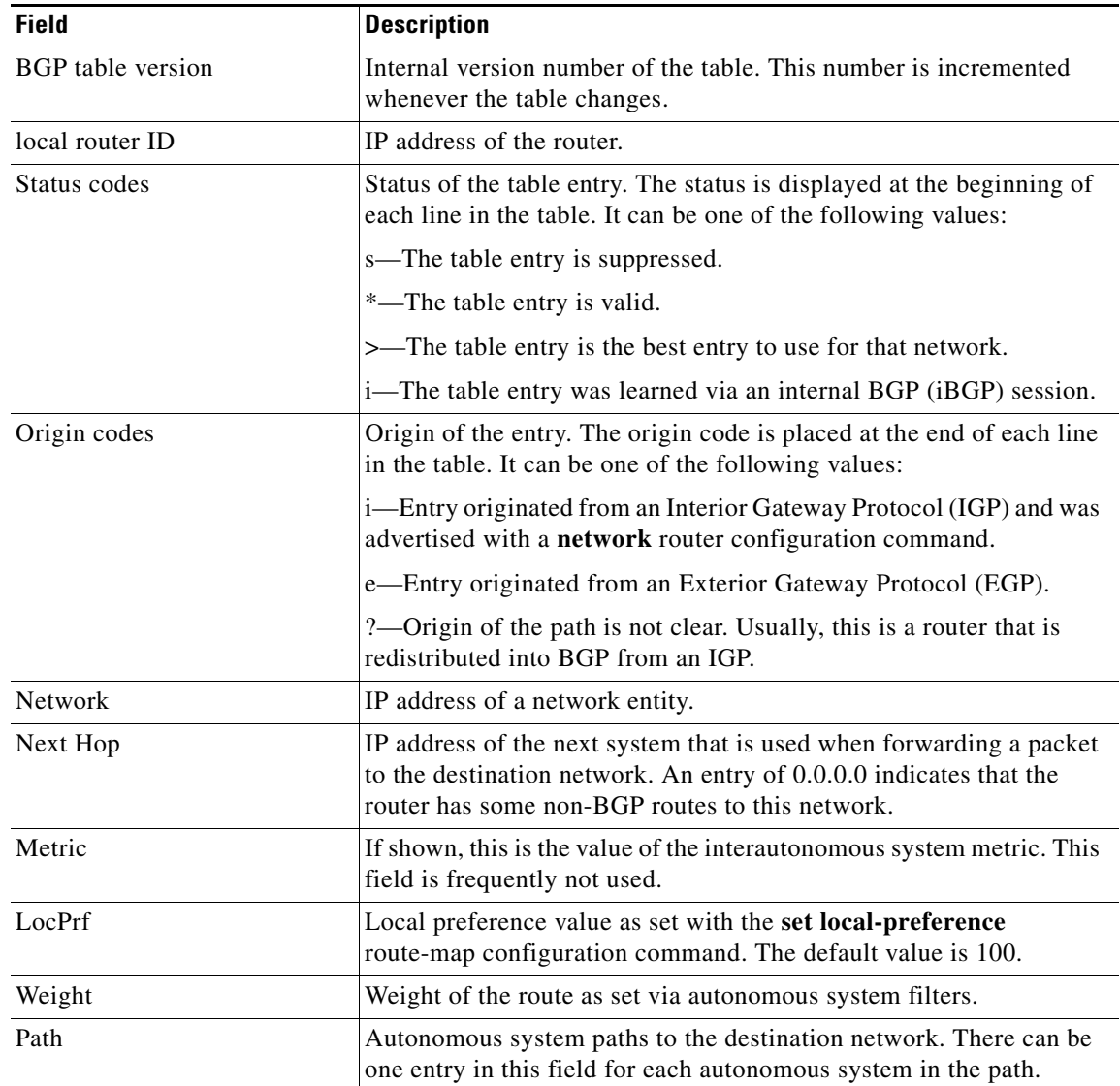

 $\mathsf I$ 

# <span id="page-15-0"></span>**show ip community-list**

To display configured community lists, use the **show ip community-list** command in EXEC mode.

**show ip community-list** [*standard-community-list-number* | *extended-community-list-number* | *community-list-name*] [**exact-match**]

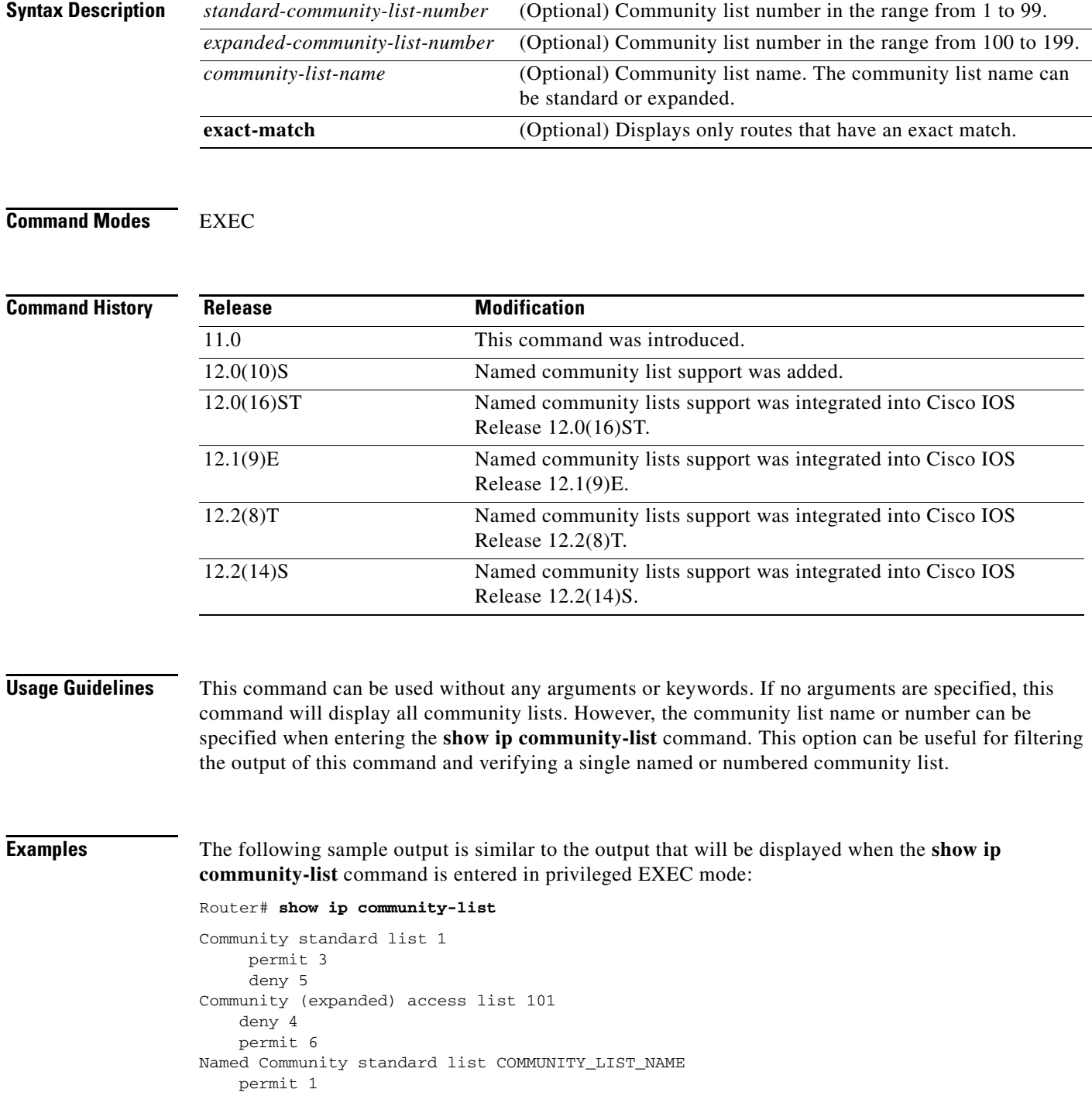

H

 $\mathbf{I}$ 

deny 7 Named Community expanded list COMMUNITY\_LIST\_NAME\_TWO deny 2 permit 8

[Table 2](#page-16-0) describes the significant fields shown in the display.

<span id="page-16-0"></span>*Table 2 show ip bgp community list Field Descriptions*

| <b>Field</b>                        | <b>Description</b>                                                                                                    |
|-------------------------------------|----------------------------------------------------------------------------------------------------|
| Community standard list             | If shown, this value will display a standard community list number (1)<br>to 99). The standard community list number will immediately follow<br>this value.    |
| Community (expanded) access<br>list | If shown, this value will display an expanded community list number<br>(100 to 199). The expanded community list number will immediately<br>follow this value. |
| Named community standard<br>list.   | If shown, this value will display a standard community list name. The<br>standard community list name will immediately follow this value.                      |
| Named community expanded<br>list.   | If shown, this value will display an expanded community list name.<br>The expanded community list name will immediately follow this<br>value.                  |

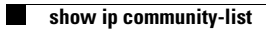

 $\mathsf I$ 

**Cisco IOS Release 12.2(14)S**